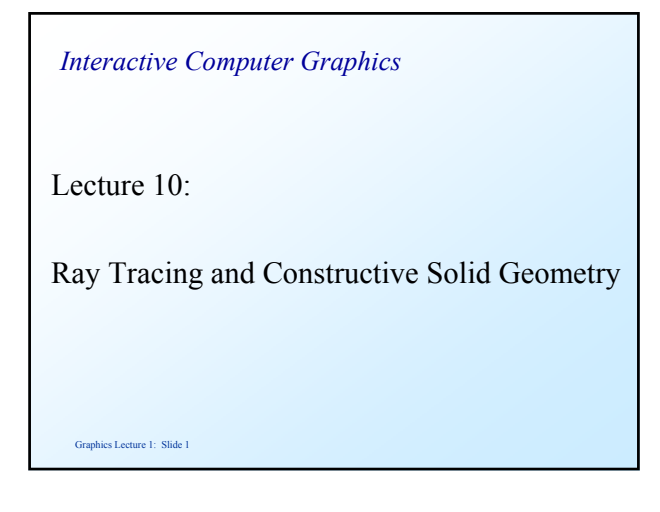

#### *Ray tracing with secondary rays*

- Ray tracing using just primary rays produces images similar to normal polygon rendering techniques
- Recursive ray tracing, with secondary rays produces more realistic images by adding
	- shadows
	- reflections
	- transparency

Graphics Lecture 1: Slide 2

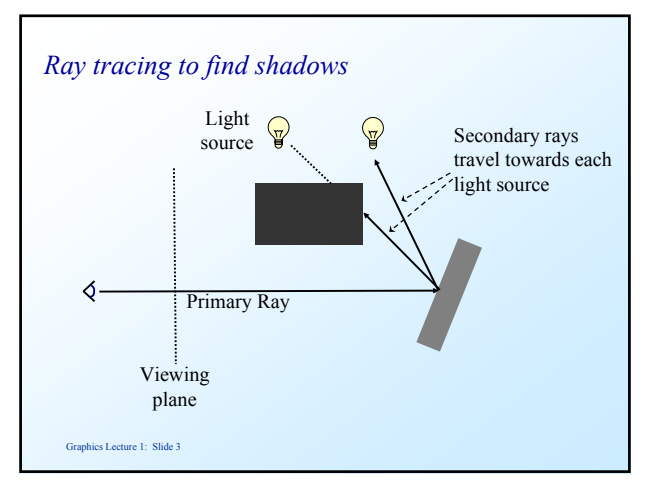

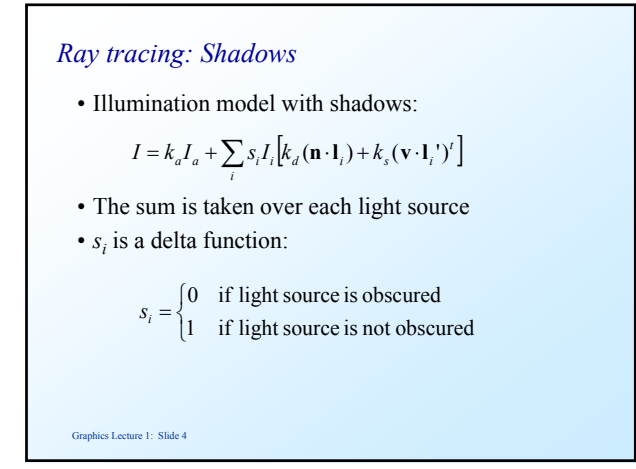

## *Ray tracing: Reflection and Refraction*

- 1. Trace primary ray to determine nearest intersection
- 2. Cast new ray in the direction of reflection or refraction
- 3. Trace secondary rays like primary rays and repeat
- 4. Stop recursion if
	- ray hits light source
	- ray hits background
	- maximum recursion depth is reached

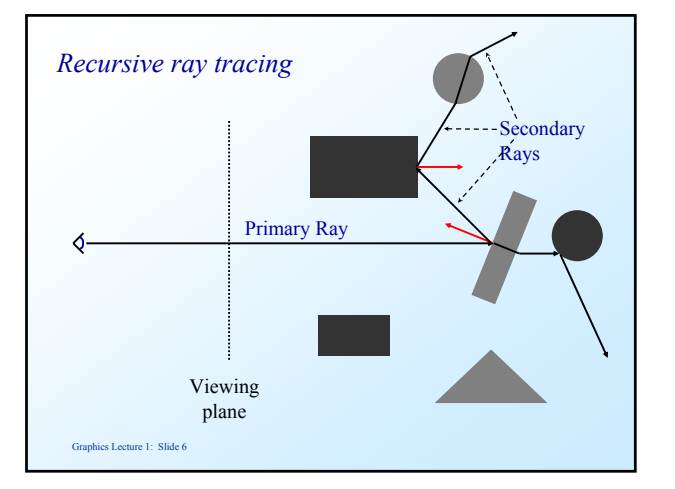

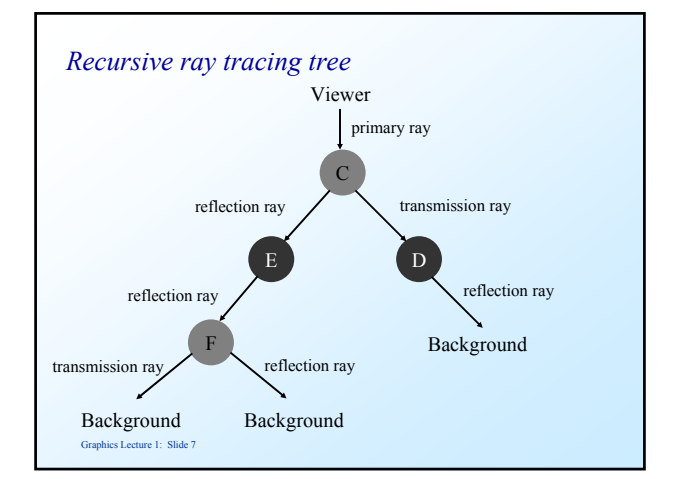

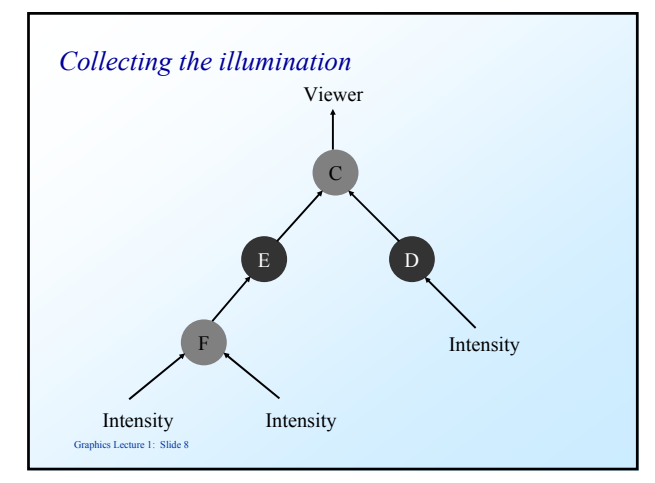

#### *Recursive Ray tracing*

- If no object intersects the ray, the ray tracing tree will be empty and the pixel will be assigned the value of the background.
- Intensities are accumulated starting from leaf nodes upwards to the root node
- Intensity from each node in the tree is attenuated by the distance from the parent node and added to the intensity of the parent node

Graphics Lecture 1: Slide 9

## *Ray tracing: Reflections and transparency*

• Illumination model with shadows, reflections and transparency

$$
I = k_a I_a + \sum_i s_i I_i \left[ k_d (\mathbf{n} \cdot \mathbf{l}_i) + k_s (\mathbf{v} \cdot \mathbf{l}_i')^t \right] + k_r I_r + k_t I_t
$$

- $\cdot$   $k_r$  is the reflection coefficient of the reflected ray
- *I<sub>r</sub>* is the intensity of the reflected ray
- $\cdot$   $k_t$  is the transmission coefficient of the transmitted ray
- $\cdot I_t$  is the intensity of the transmitted ray

Graphics Lecture 1: Slide 10

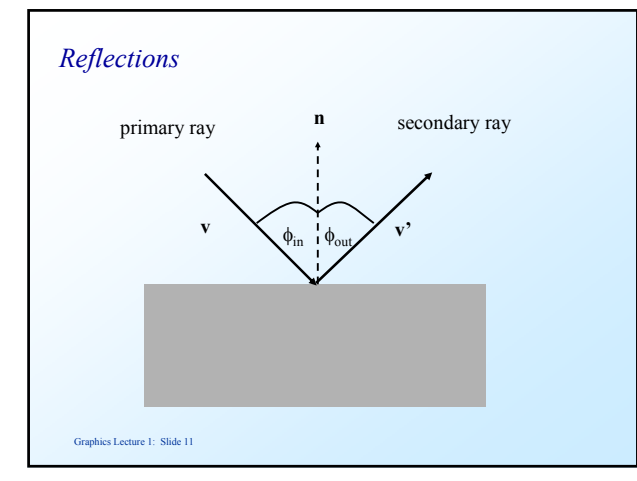

#### *Reflections*

- To calculate illumination as a result of reflections
	- calculate the direction of the secondary ray at the intersection of the primary ray with the object.
	- assume that
		- n is the surface normal
		- v is the direction of the primary ray
		- v' is the direction of the secondary ray as a result of reflections

$$
\mathbf{v}' = \mathbf{v} - (2\mathbf{v} \cdot \mathbf{n})\mathbf{n}
$$

#### *Reflections*

The **v**, **v'** and **n** are unit and coplanar so:  $v' = \alpha v + \beta n$ 

Taking the dot product with **n** yields the eq.:

$$
\mathbf{n} \cdot \mathbf{v}' = \alpha \mathbf{v} \cdot \mathbf{n} + \beta = \mathbf{v} \cdot \mathbf{n}
$$

Requiring v' to be a unit vector yields the second eq.:

$$
1 = \mathbf{v'} \cdot \mathbf{v'} = \alpha^2 + 2 \alpha \beta \mathbf{v} \cdot \mathbf{n} + \beta^2
$$

• Solving both equation yields:

 $\mathbf{v}' = \mathbf{v} - (2\mathbf{v} \cdot \mathbf{n})\mathbf{n}$ 

Graphics Lecture 1: Slide 13

- *Reflection*
	- Perfect reflection implies that the ray is only refracted in one direction.
	- Perfect reflection is a good approximation for – mirror
		- smooth or polished surfaces
	- but perfect reflection is a not good approximation for
		- rough surfaces – uneven surface
	- Reflection light can be modeled as a large number of rays scattered around the principal direction of reflection
		- using a large number of rays is computationally impossible
		- using *n* rays randomly distributed allows the creation of realistic effects

Graphics Lecture 1: Slide 14

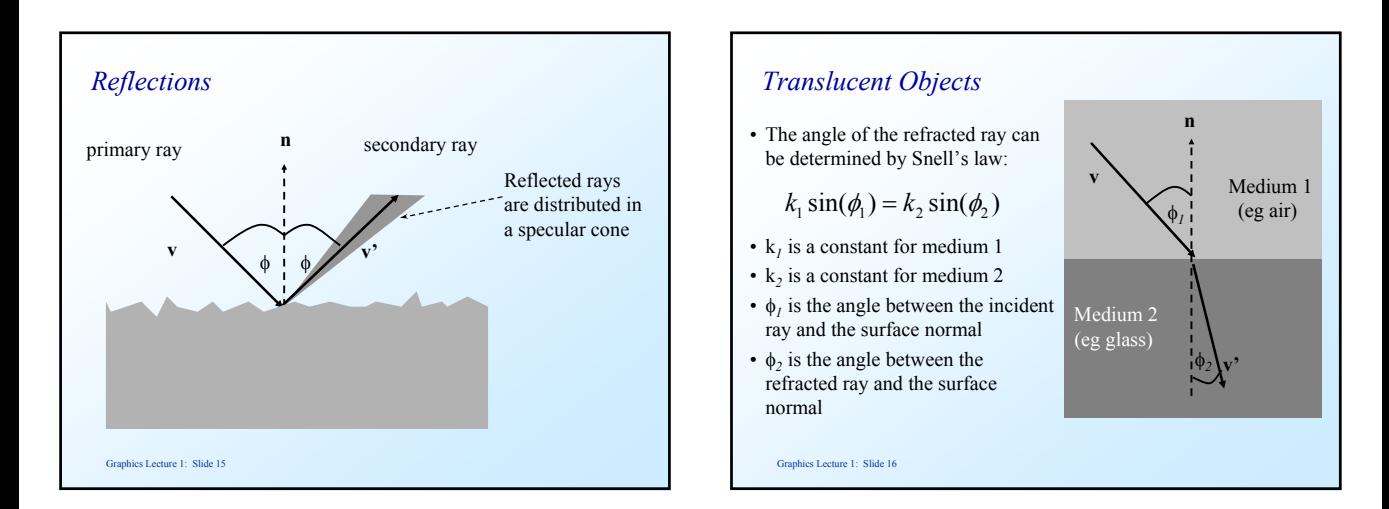

# *Refraction*

• In vector notation Snell's law can be written:

$$
k_1(\mathbf{v} \times \mathbf{n}) = k_2(\mathbf{v}' \times \mathbf{n})
$$

• The direction of the refracted ray is

$$
\mathbf{v}' = \frac{k_1}{k_2} \left[ \left[ \sqrt{\left( \mathbf{n} \cdot \mathbf{v} \right)^2 + \left( \frac{k_2}{k_1} \right)^2 - 1} - \mathbf{n} \cdot \mathbf{v} \right] \cdot \mathbf{n} + \mathbf{v} \right]
$$

# *Refraction*

• This equation only has a solution if

$$
(\mathbf{n} \cdot \mathbf{v})^2 > 1 - \left(\frac{k_2}{k_1}\right)^2
$$

- This illustrates the physical phenomenon of the limiting angle:
	- if light passes from one medium to another medium whose index of refraction is low, the angle of the refracted ray is greater than the angle of the incident ray
	- if the angle of the incident ray is large, the angle of the refracted ray is larger than  $90^{\rm o}$
	- ➨ the ray is reflected rather than refracted

#### *Refraction*

- Perfect refraction implies that the ray is only refracted in one direction.
- Perfect refraction is a good approximation for
	- clear glass
	- water
- but perfect refraction is a not good approximation for
	- frosted glass
	- dust
- Refraction light can be modeled as a large number of rays scattered around the principal direction of refraction
	- using a large number of rays is computationally impossible
	- using *n* rays randomly distributed allows the creation of realistic effects

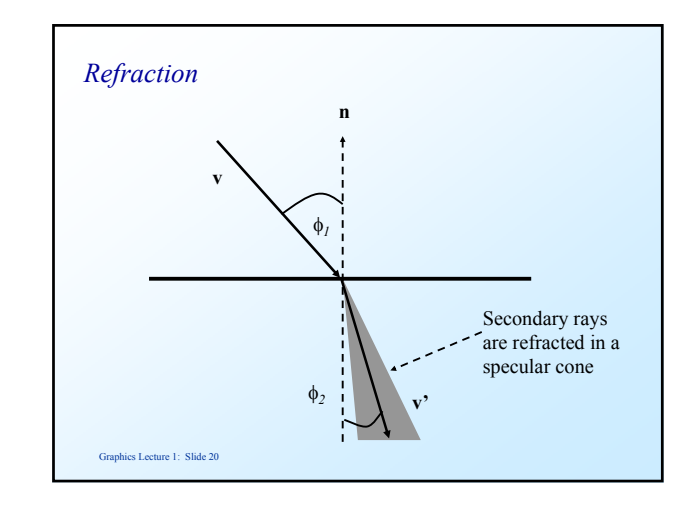

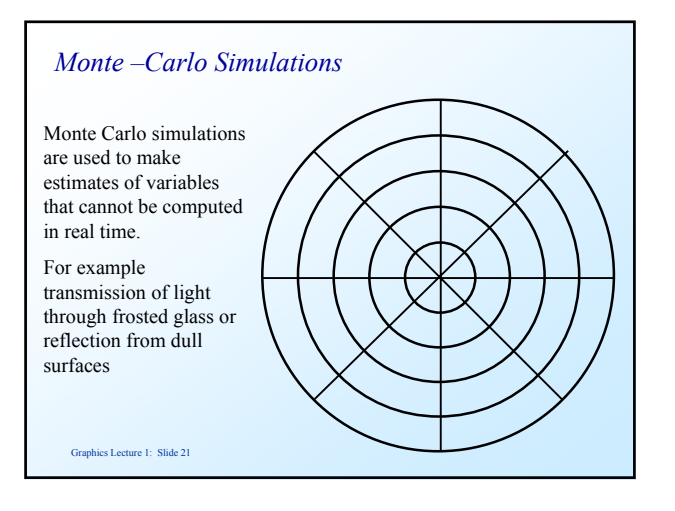

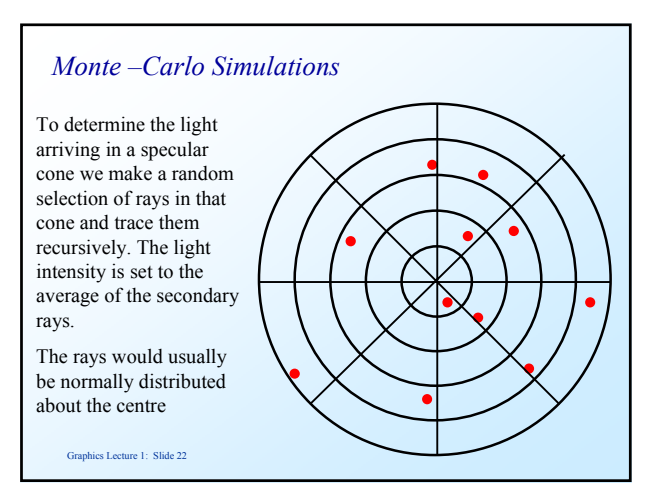

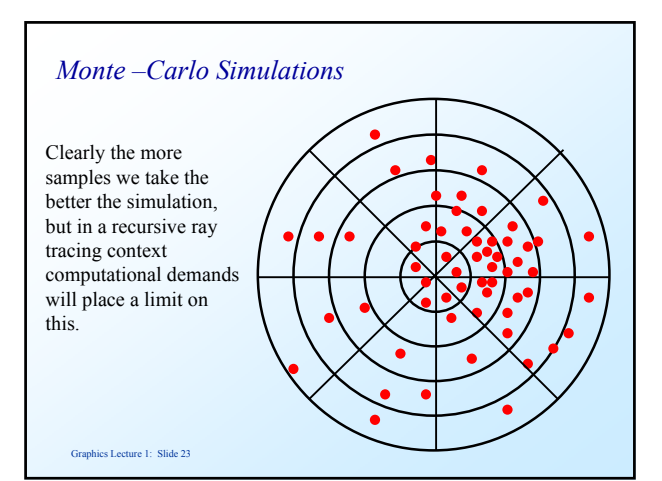

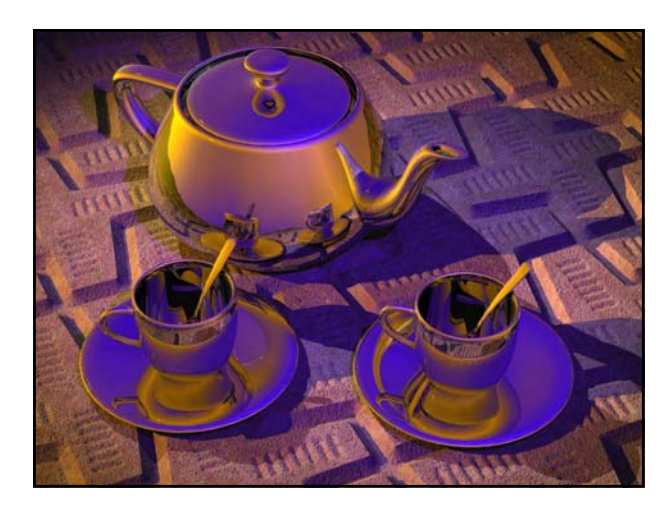

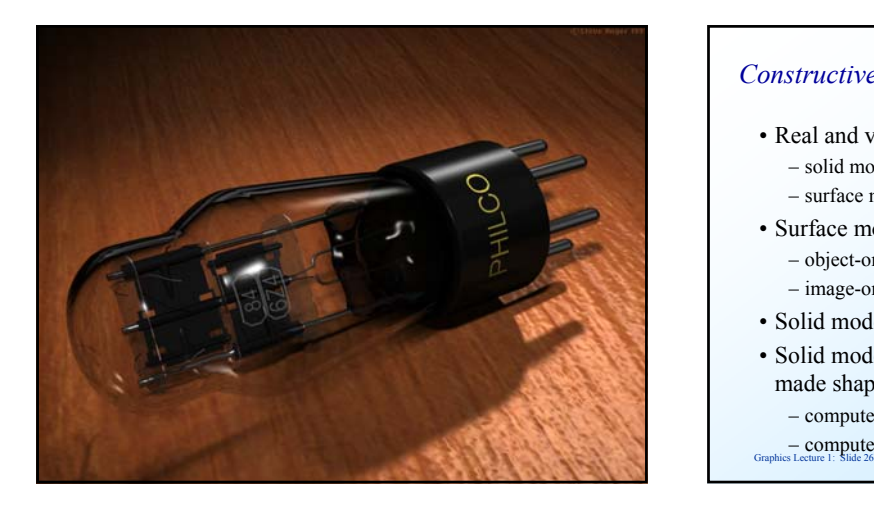

# *Constructive Solid Geometry (CSG)*

- Real and virtual objects can be represented by – solid models such as spheres, cylinders and cones – surface models such as triangles, quads and polygons
- Surface models can be rendered either by – object-order rendering (polygon rendering) – image-order rendering (ray tracing)
- Solid models can only be rendered by ray tracing
- Solid models are commonly used to describe manmade shapes
	- computer aided design
	- computer assisted manufacturing

## *Constructive Solid Geometry (CSG)*

- CSG combines solid objects by using three (four) different boolean operations
	- intersection (∩)
	- $-$  union  $(+)$
	- minus (–)
	- (complement)
- In theory the minus operation can be replaced by a complement and intersection operation
- In practice the minus operation is often more intuitive as it corresponds to removing a solid volume

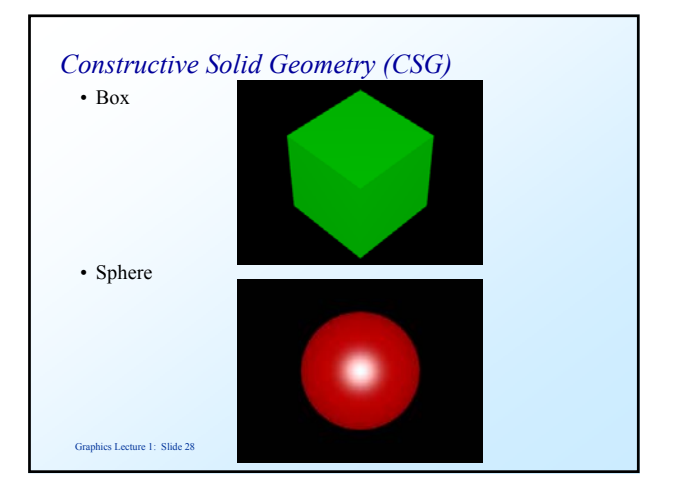

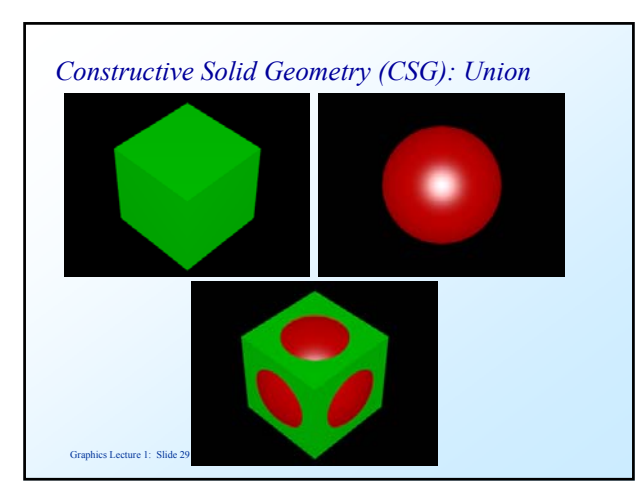

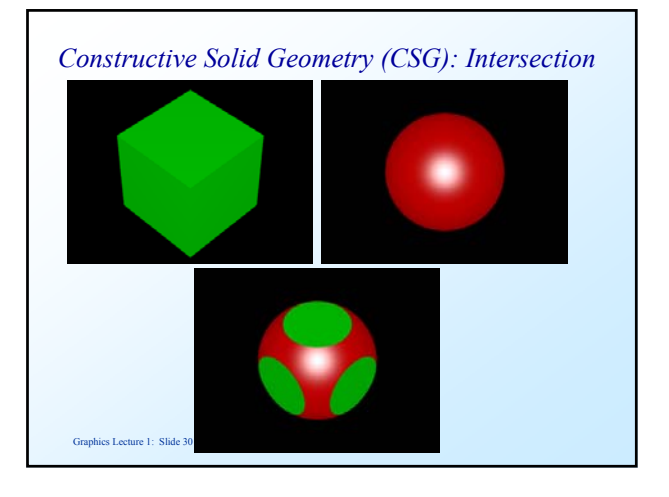

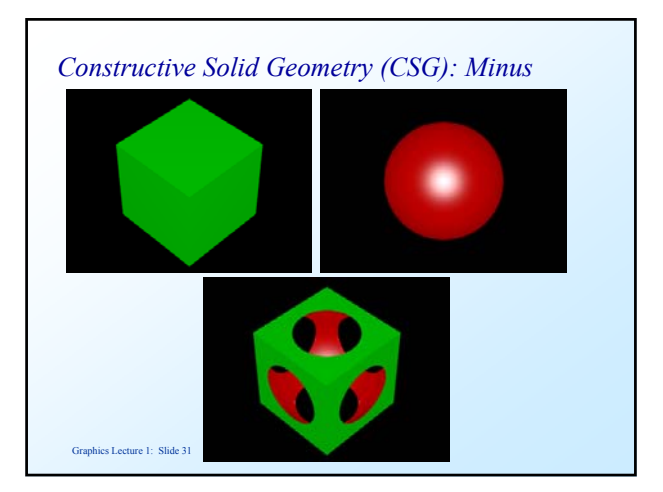

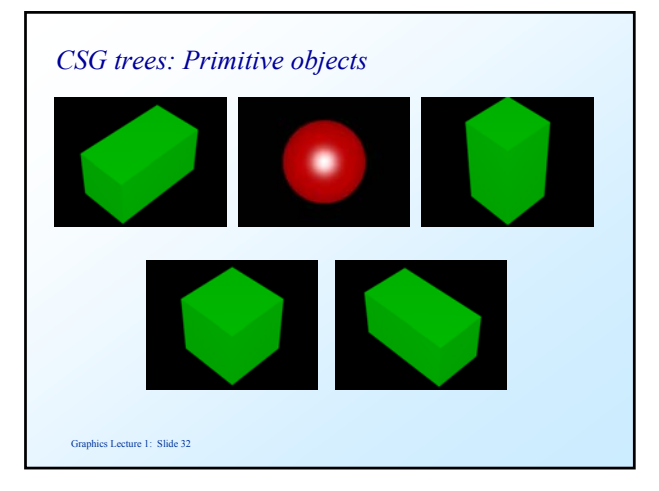

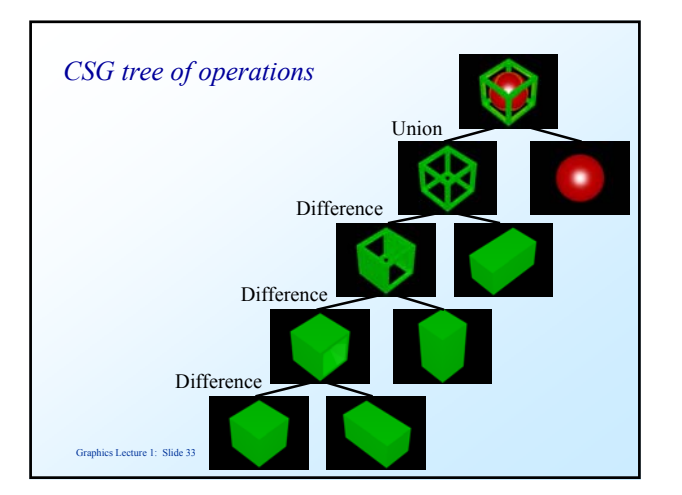

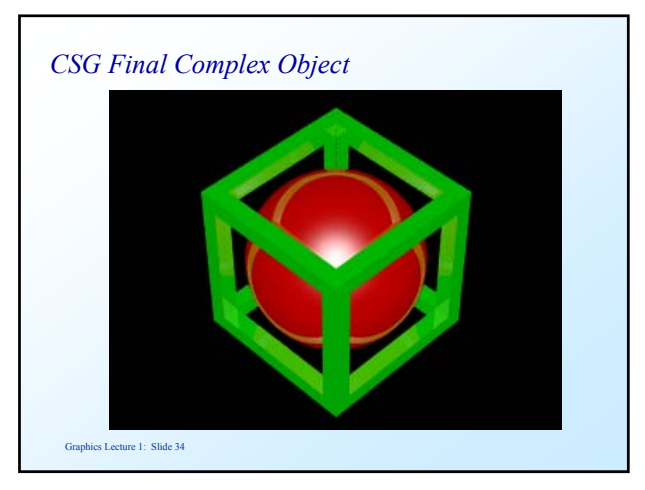

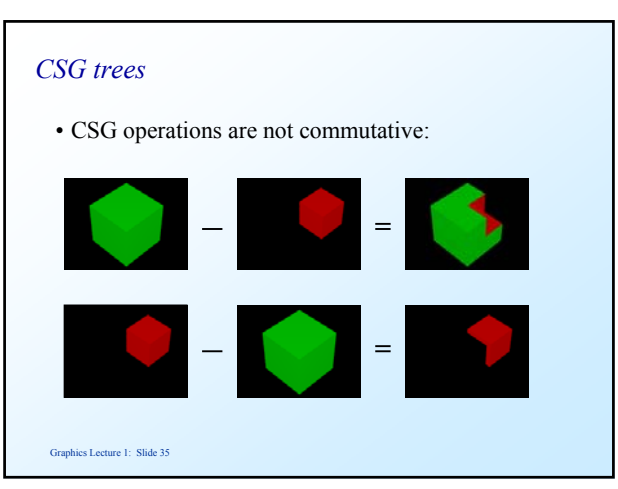

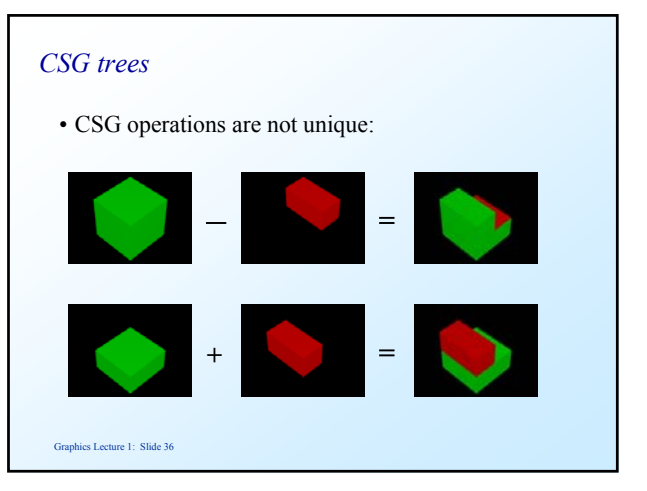

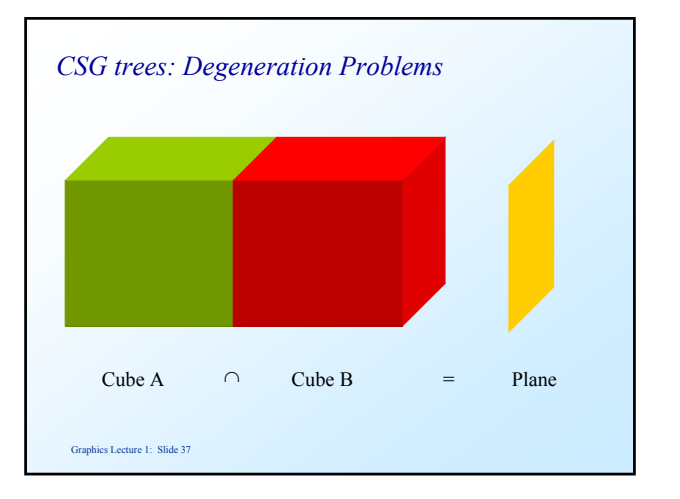

#### *Ray tracing CSG trees*

- CSG trees must be rendered by ray tracing
- CSG trees must be traversed in a depth first manner
- traversal starts at the leaf nodes
- traversal of each node yields a list of line segments of the ray that pass through the solid object
- the list of lines segments is passed to parent node and processed accordingly

Graphics Lecture 1: Slide 38

# *Example: Ray tracing CSG trees*

- Concrete example:
	- the viewpoint is at  $\mathbf{p}_v = (0, 0, -10)$
	- the ray passes through viewing plane at  $\mathbf{p}_i = (0, 0, 0)$ .
- Spheres:
	- Sphere A with center  $\mathbf{p}_s = (0, 0, 8)$  and radius  $r = 5$
	- Sphere B with center  $\mathbf{p_s} = (0, 0, 9)$  and radius  $\mathbf{r} = 3$
	- Sphere C with center  $p<sub>s</sub> = (0, -3, 8)$  and radius  $r = 2$

# *Ray tracing CSG trees*

Calculate the intersections of the ray for the following objects, assuming the spheres defined before.

Viewplane

Y

 $\overline{A}/\overline{B}$ 

C

Z

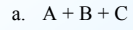

- b. A B c.  $(B - A) \cap C$
- d.  $A + (B \cap C)$

Graphics Lecture 1: Slide 40

#### Graphics Lecture 1: Slide 39

# *Ray tracing CSG trees*

- $A + B + C$ : The ray enters the object at  $(0, 0, 3)$  and exits the object at  $(0, 0, 13)$
- $A B$ : The ray enters the object at  $(0, 0, 3)$ , leaves the object at  $(0, 0, 6)$ , enters the object again at  $(0, 0, 12)$ and leaves the object at (0, 0, 13).
- $(B A) \cap C$ : B A produces an empty object list, the ray has therefore no intersections.
- A + (B  $\cap$  C): The ray enters the object at (0, 0, 3) and exits the object at (0, 0, 13)

#### *Ray tracing CSG trees*

• The intersections of a ray and a CSG object tree may be characterized by a list of the  $\mu$  values of the ray equation:

$$
(\mu_1, \mu_2, \ldots, \mu_n)
$$

- Each list of line segments will either contain – an odd number of intersection points (the viewpoint is inside the solid object)
	- an even number of intersection points (the viewpoint is outside the solid object)
	- an empty list of intersection points

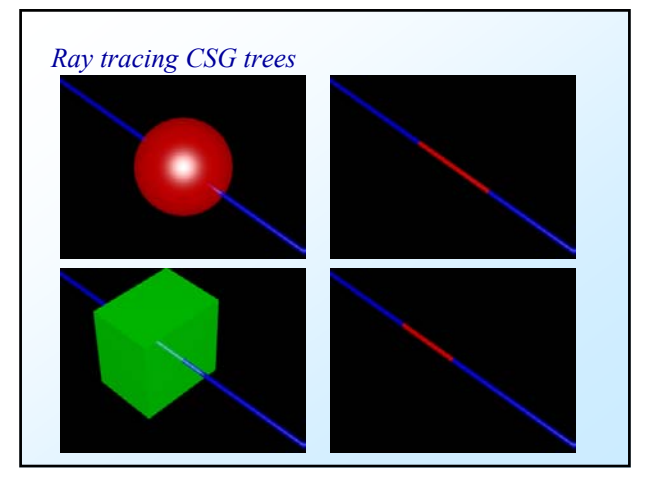

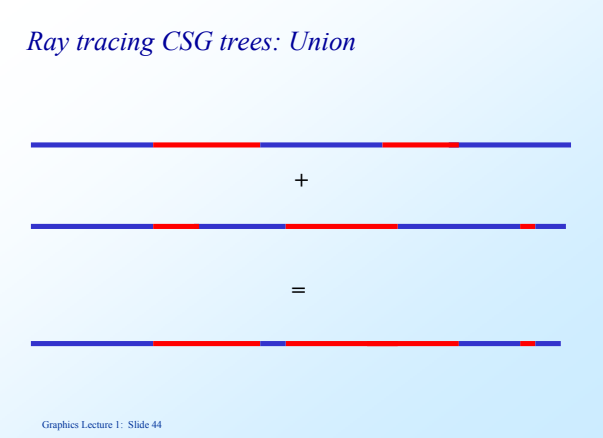

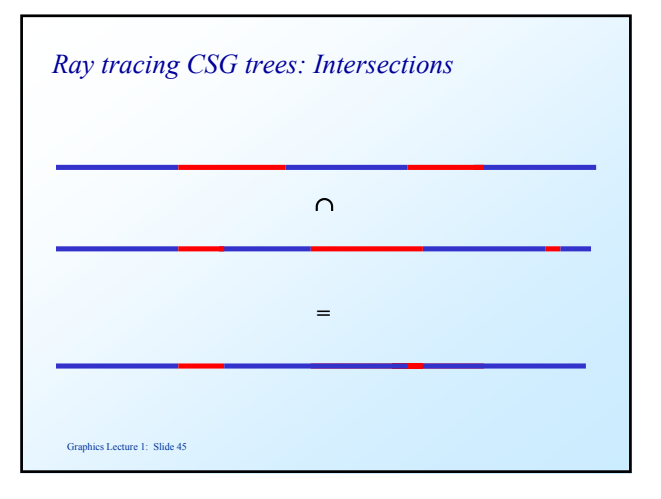

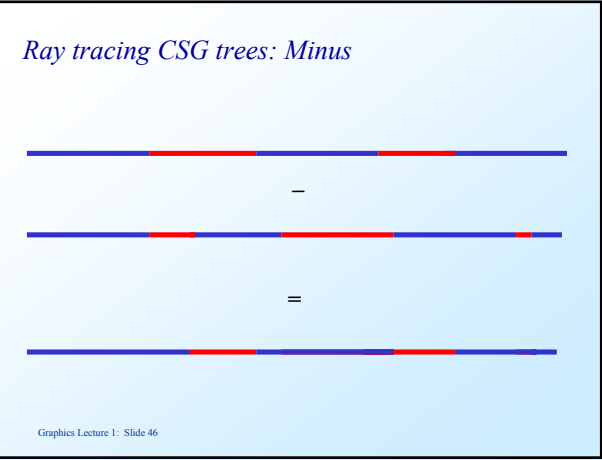

# *Ray tracing CSG trees*

- CSG trees can be pruned during ray tracing:
	- if the left or right subtree of an intersection operation returns an empty list, then the other subtree need not be processed.
	- if the left subtree of a minus operation returns an empty list, then the right subtree need not be processed.
- CSG trees can use bounding boxes/spheres to speed up rendering:
	- each primitive that does not belong the currently processed bounding volume may be represented by an empty intersection list

• Adding transformations as primitive operations: – scaling – rotation Scale

*Extending CSG trees*

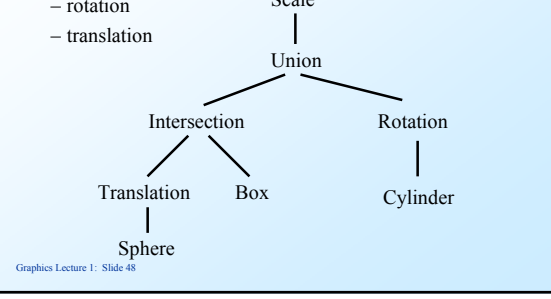